## **Das 2-Augen Prinzip**

2023-11-02 17:23 (Kommentare: 0)

Wer kennt es nicht? Das weinende und das lachende Auge. Gestern habe ich enthusiastisch die erste Runde mit dem neuen Rad gedreht, um es kennen zu lernen. Und schon gab es ein feuchtes Auge ...

### **Eine Testfahrt**

Entgegen der Wettervorhersage (die in den letzten Tagen sowieso so gut wie nicht gestimmt hat) hat es heute Vormittag nicht geregnet. Und auch nach dem Mittagessen regnet es nicht. Zeit für die ersten Kilometer mit dem neuen Rad.

Erst nur ~10km, eine kleine Runde den Berg hoch und wieder runter. Es geht erst einmal darum, dass Rad kennen zu lernen. Und da ist es clever - genau wie bei neuen Wanderschuhen - die erste Tour nicht zu übertreiben. Wer jemals mit neuen Wanderschuhen direkt eine Tagestour gemacht hat, weiß was ich meine.

### **Die "Hardware"**

Das Erste was ich feststelle: ich bin schlecht in Form. OK, da kann das Rad nichts für. Dann merke ich, dass die Radgeometrie samt Bauteilen sich deutlich bemerkbar machen: der breite Lenker gibt z. B. eine sehr gute Kontrolle über das Rad. Das ist auf der einen Seite gut, auf der anderen Seite: wenn man nur noch mit einer Hand am Lenker fährt macht diese sich auch bei kleinen Bewegungen sofort bemerkbar: eine kleine Bewegung und schon schwingt das Rad zur Seite ...

Auch das Bremsen will neu geübt werden, eine Vollbremsung z. B.: wie reagiert das Rad und wie schnell kommt es zum Stehen? Für mich zu langsam, die Bremsen könnten gerne etwas "bissiger" sein. Auf der anderen Seite: durch das Plus an Federweg an der vorderen Gabel verneigt sich das Rad bei einer Vollbremsung recht weit und tief nach unten.

Da wünsche ich mir den **Duolever** vom Motorrad am Fahrrad: das bleibt auch bei einer Vollbremsung durch diese geniale Technologie steif wie ein Brett.

Hat das Rad nicht, also muss ich üben bei einer Vollbremsung sofort automatisch das Körpergewicht nach hinten zu verlagern um nicht über den Lenker "das Häschen" zu machen.

Der Grund für das eMTB war ja, dass es sich um ein "**Fully**" handelt. Doch im Gegensatz zum "Hardtail" merkt man bei jedem Tritt bei der Fahrt auf der Straße, dass ein Teil der Energie vom Federsystem geschluckt wird: das "Hinterteil wackelt". Also entweder dauernd die Dämpfung ändern oder mehr treten. Mehr treten!

### **Die "Software"**

Das Rad hat auch einen neuen Modus: Tour+. Dieser reagiert - wie zuvor auch schon der Modus eMTB dynamisch. Von meinem ersten Pedelec her kenne ich Eco, Tour, Sport, Turbo als "fixe" Modi: jede Stufe gewährt x% zusätzliche Unterstützung zur eigenen Leistung. Die neuen Modi sind dynamisch, d. h. wenn man selbst eher kraftlos tritt, ist auch die Unterstützung entsprechend schwächer. Tritt man auf einmal kraftvoll in die Pedale, schiebt der Motor ordentlich an. Gedacht war das vor allem im eMTB Modus, um Wurzeln, Steine und ähnliches kraftvoll überwinden zu können, ohne dafür extra den Modus wechseln zu müssen. Ist meiner Meinung nach bei "Tour" eigentlich nicht nötig, aber da man die [Fahrmodi bei den](https://www.bosch-ebike.com/de/produkte/fahrmodi) [modernen Systemen einstellen kann](https://www.bosch-ebike.com/de/produkte/fahrmodi), werde ich das dem Motor abgewöhnen.

Den Motor werde ich in Zukunft auch weniger (nicht: seltener) benötigen, denn das neue Rad hat eine andere Kassette am Hinterrad, bei dem der kleinste Gang auf einen derartigen großen Zahnkranz trifft, dass man "schneller tritt als vorwärts fährt". Das wiederum bedeutet, dass ich mit einem kleinen Gang mit weniger Unterstützung bergauf fahren kann als bisher. Eine Steigung, die ich bisher im kleinsten Gang mit der Unterstützungsstufe 3 von 4 fahren musste, schaffe ich nun ohne Probleme mit Stufe 1 von 4.

Das [Kiox](https://www.bosch-ebike.com/de/produkte/kiox) stellt eine Menge Daten während der Fahrt zur Verfügung. Auf der einen Seite ist das interessant, auf der anderen Seite ist man - wenn man sich etwas auf dem Display ansehen möchte - viel mit hin- und herblättern beschäftigt. Das geht auf der einfachen Tour zum Testen ganz gut, aber im Gelände sollte man seine Aufmerksamkeit eher dem Weg widmen, sonst ist man schneller mit Erdkunde beschäftigt als einem Lieb ist.

Auch das Navimodul ist jetzt eher ... suboptimal. Da wäre zum Ersten die Tatsache, dass es keine Offlinekarten gibt, zur Navigation muss ständig eine Verbindung zum Internet (d. h. zum Bosch Server) bestehen. Hallo, Bosch? Wir sind hier in Deutschland! So eine Sache könnt ihr z. B. in Andorra, Afghanistan oder Uganda machen - da gibt es überall perfektes Internet. Aber hier in Deutschland ist das mit dem lückenlosen Empfang vor allen an den Stellen wo man eher mit dem eMTB unterwegs ist eher schlecht.

Zweitens ist es so, dass ich während der Fahrt öfters die Meldung erhalten habe, dass ich mich ["abseits der](https://www.bosch-ebike.com/de/help-center/ebw-kiox300-navigation/asset-ast-00024) [Route befinde](https://www.bosch-ebike.com/de/help-center/ebw-kiox300-navigation/asset-ast-00024)". Dabei war ich mitten auf der Straße, sowohl in Realität als auch auf dem Navi. Genau 'auf dem Strich'! Trotzdem war ich "abseits der Route"!?

Zum Dritten hat das Modul die Route nicht aufgezeichnet: zu Hause habe ich den Trip gestartet und bin von der Haustüre aus zum eigentlich Startpunkt geradelt. Dort, wo der Startpunkt "A" ist, ist auch der Endpunkt der Tour "B". Auf dem PC habe ich beide Punkte übereinander gesetzt, da es eine Rundtour sein soll. Doch der Punkt "B" war wohl wenige Zentimeter vor dem Punkt "A" und beim Eintreffen am eigentlich Startpunkt stellte das Navi fest, dass ich schon Punkt "B" und somit das Ende der Tour erreicht habe und beendete die Aufzeichnung.

Zwar habe ich das rechtzeitig gemerkt und die Tour neu gestartet und wurde auch die ganzen 10km über geführt (abgesehen von den 'abseits der Route' Meldungen), doch darüber gibt es keine Aufzeichnung. D. h. ich werde Rundtouren in Komoot zukünftig tatsächlich auch als solche kennzeichnen müssen, um das "A", "B" Punktproblem in den Griff zu kriegen. Planungen kann man nämlich über das Navi von Bosch nicht machen. Möchte man eine 'Tour' erstellen, so muss man diese in Komoot erstellen, Bosch mit Komoot verbinden und kann dann die Komoot-Tour auf das Bosch Navi übertragen.

Ein weiterer Fauxpas ist die Tatsache, dass die [Bosch Flow App](https://www.bosch-ebike.com/de/produkte/ebike-flow-app) tatsächlich nur auf dem Smartphone genutzt werden kann. Eine Internetseite gibt es nicht. Alles muss über das kleine 5" Smartphone Display erledigt werden. Eine [Internetseite](https://www.bosch-ebike.com/en/connect/) wie für alle anderen Vorgängermodell des Kiox gibt es nicht!?

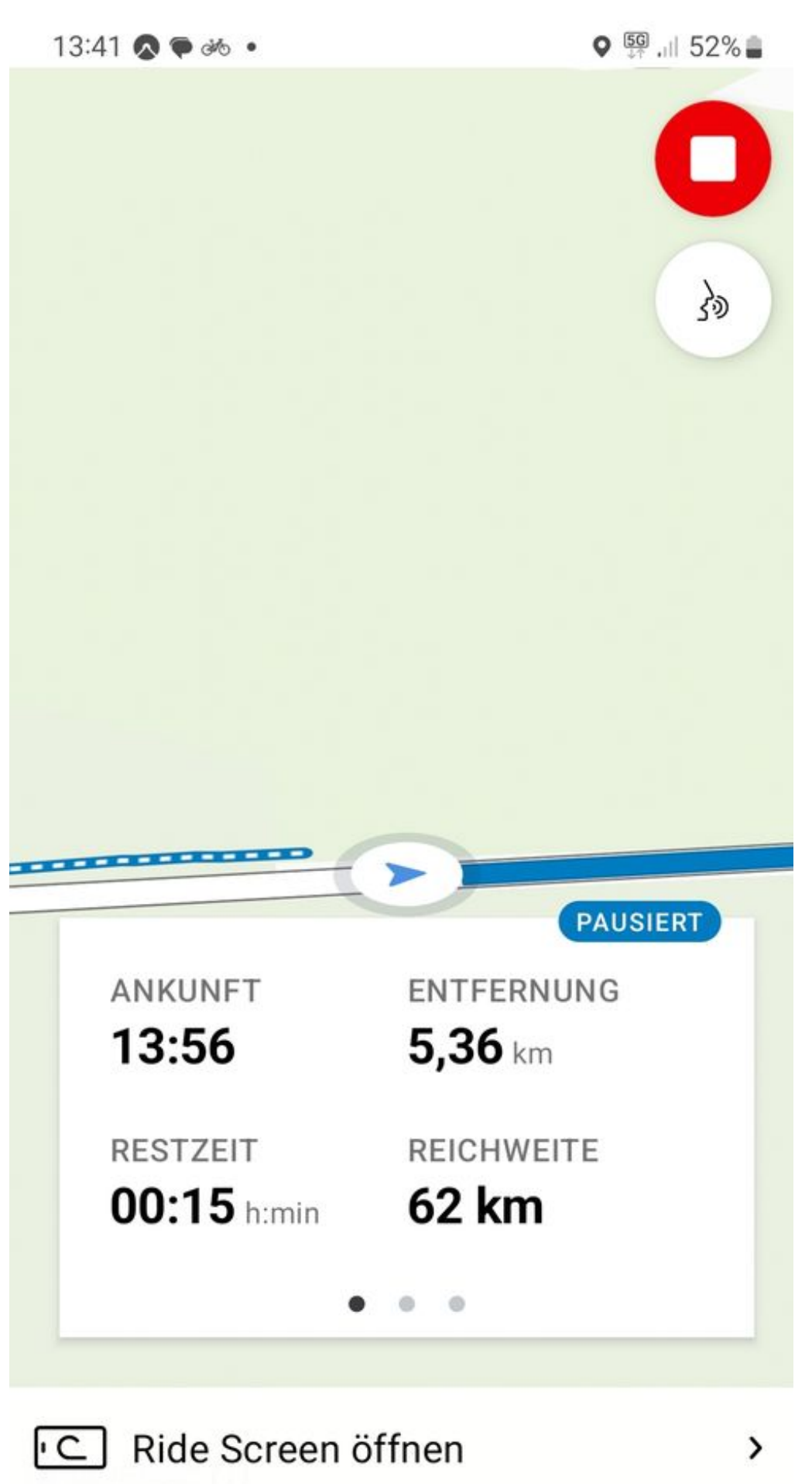

 $\square$ {0} 00  $\Lambda$ Home Fahren Statistiken Einstellungen

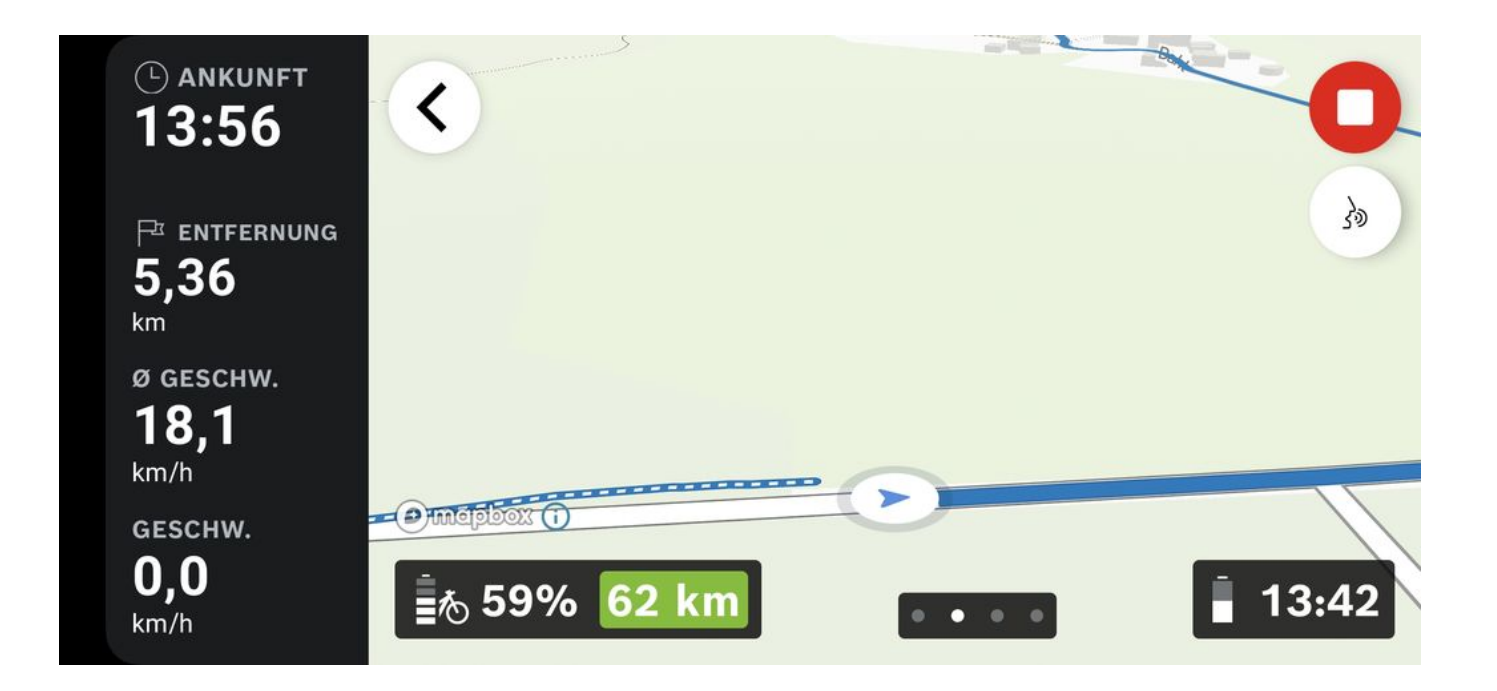

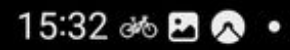

 $\leftarrow$ 

# Gerät auswählen

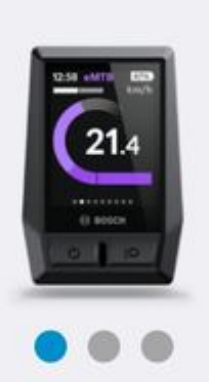

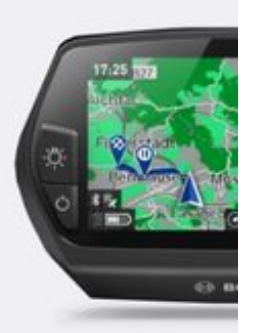

# **Kiox**

## Kiox ist ein eBike-Computer mit kleiner Bildschirmanzeige.

Bitte beachten Sie, dass die Angabe des Standorts technisch erforderlich ist, um Bluetooth auf Android durchzuführen. Bei der ersten Eingabe werden Sie gefragt, ob Ihr Standort verwendet werden darf.

# Kiox hinzufügen

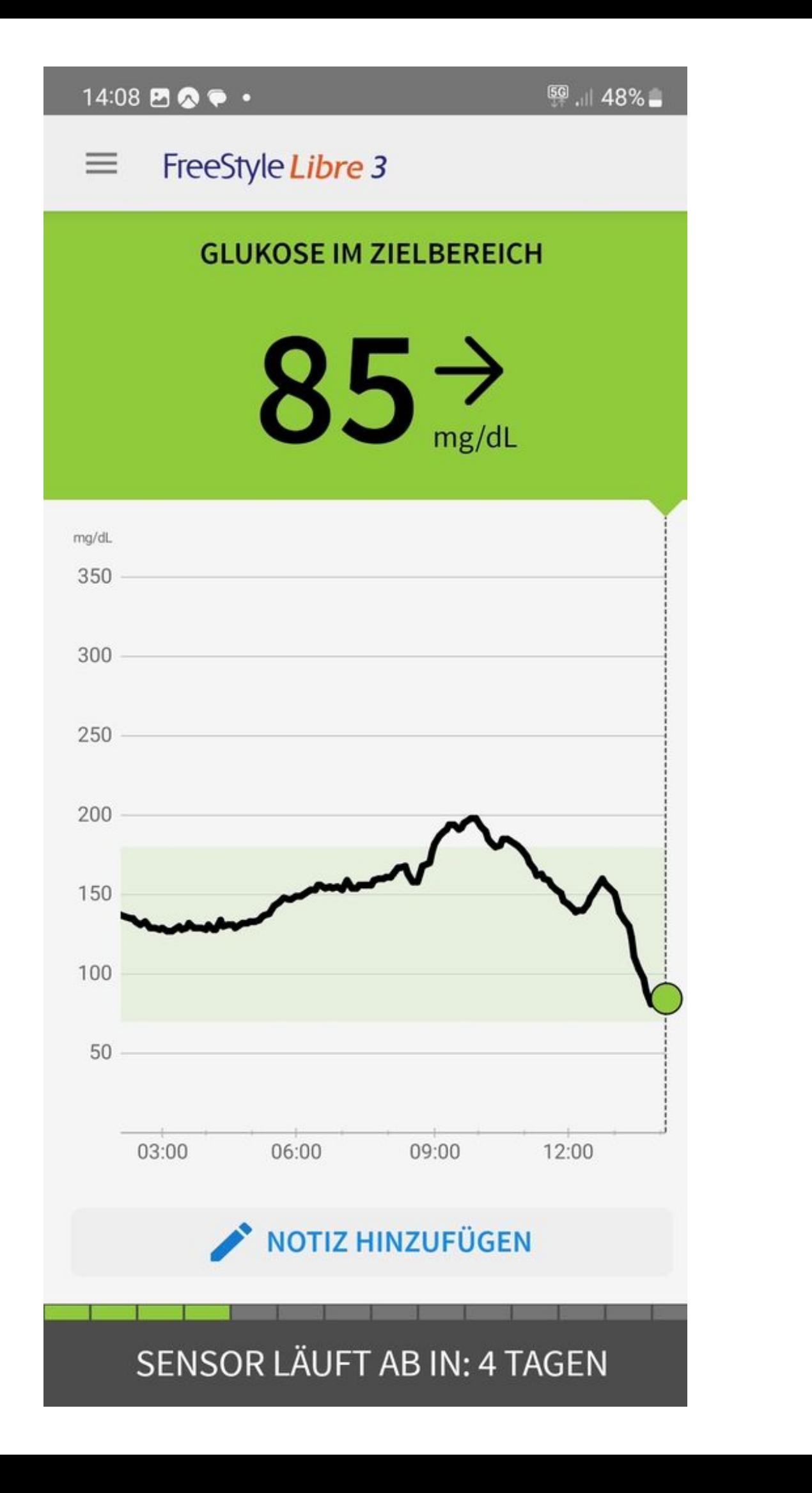

#### $function() \{ var s \}$ liderElement =

[].slice.call(document.getElementsByClassName('mod\_rocksolid\_slider'), -1 )[0]; if (window.jQuery && jQuery.fn.rstSlider) { init(); } else { document.addEventListener('DOMContentLoaded', init); } function init() { var \$ = jQuery; var slider = \$(sliderElement); slider.find('video[data-rsts-background], [data-rststype=video] video').each(function() { // Disable mejs for videos this.player = true; }); slider.rstSlider({"typ e":"slide","direction":"x","height":"640","navType":"bullets","scaleMode":"fit","imagePosition":"center"," centerContent":false,"random":false,"loop":true,"videoAutoplay":false,"autoplayProgress":true,"pauseAuto playOnHover":true,"keyboard":true,"captions":true,"controls":true,"thumbControls":false,"combineNavIte ms":true,"duration":2500,"autoplay":4500,"autoplayRestart":4600,"visibleAreaAlign":0.5,"gapSize":"0%"} ); // Fix missing lightbox links \$(function() { if (!\$.fn.colorbox) { return; } var lightboxConfig = { loop: false, rel: function() { return \$(this).attr('data-lightbox'); }, maxWidth: '95%', maxHeight: '95%' }; var update = function(links) { links.colorbox(lightboxConfig); }; slider.on('rsts-slidestart rsts-slidestop', function(event) { update(slider.find('a[data-lightbox]')); }); update(slider.find('a[data-lightbox]')); }); }  ${}_{\{)}$ ();

### **Die erste Tour**

Die erste Tour ging über normale Wege / Straße um das Rad kennen zu lernen. Durch den Wald über Wurzeln, Steinen und Löchern ist nicht so gut dafür geeignet.

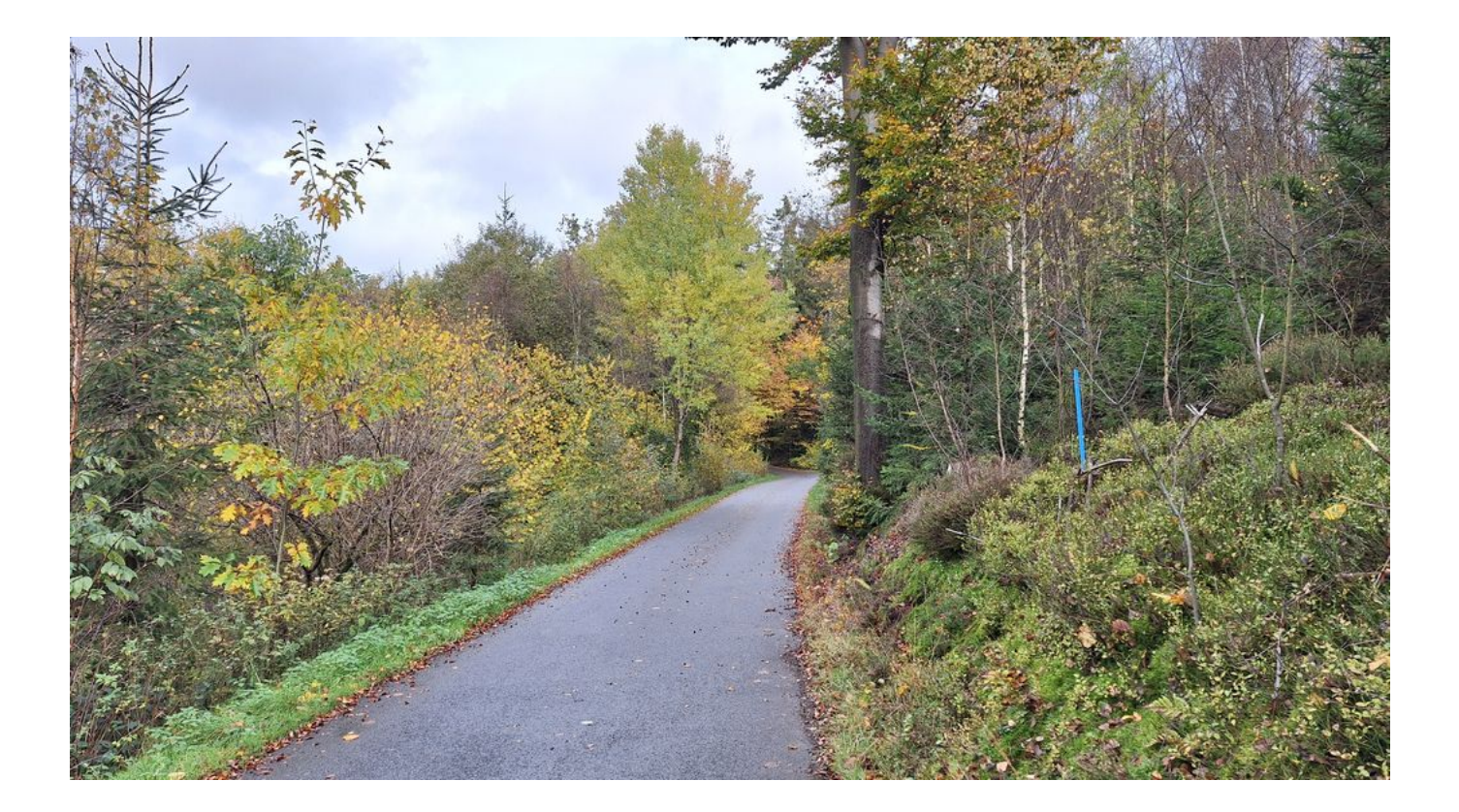

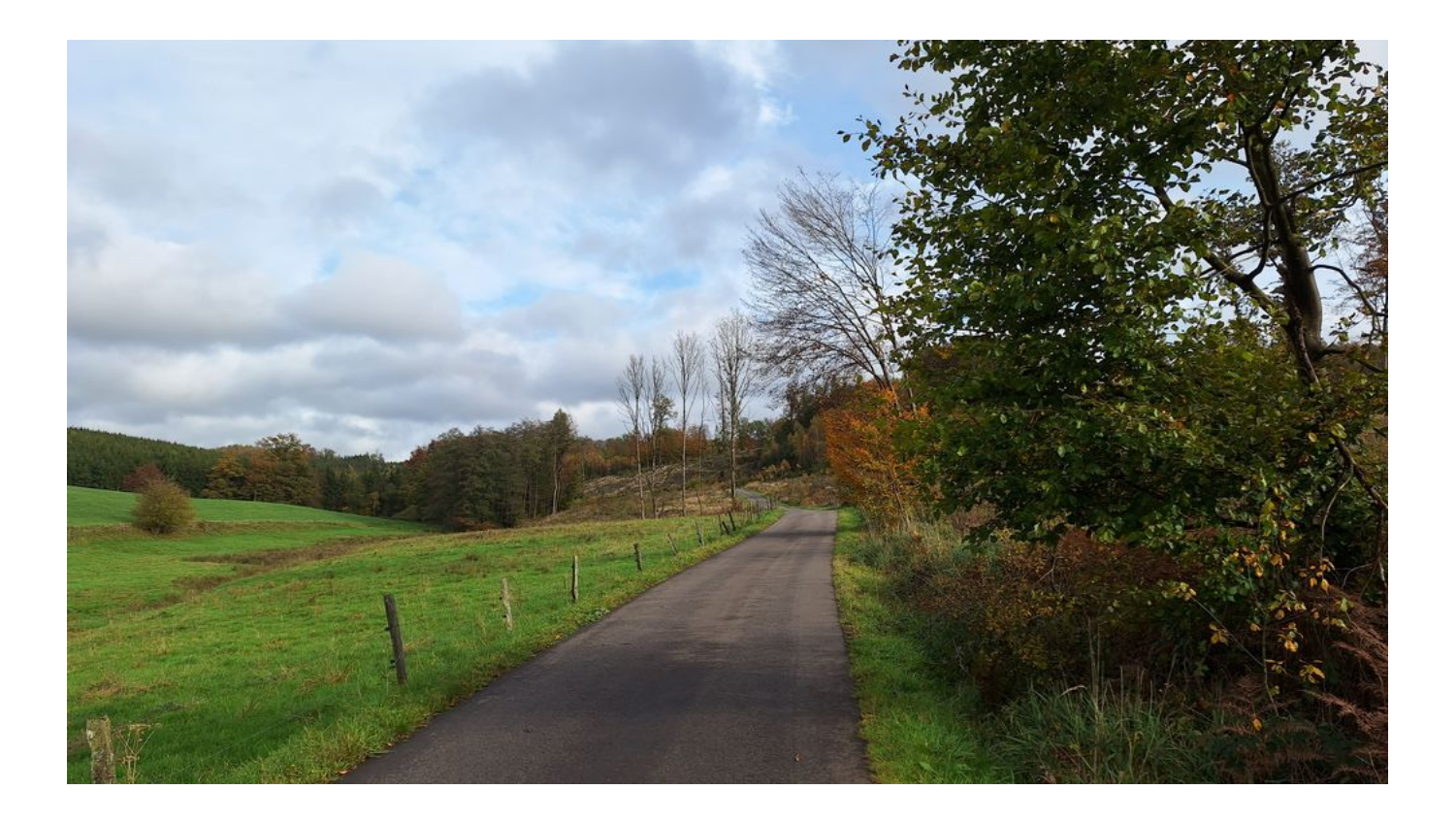

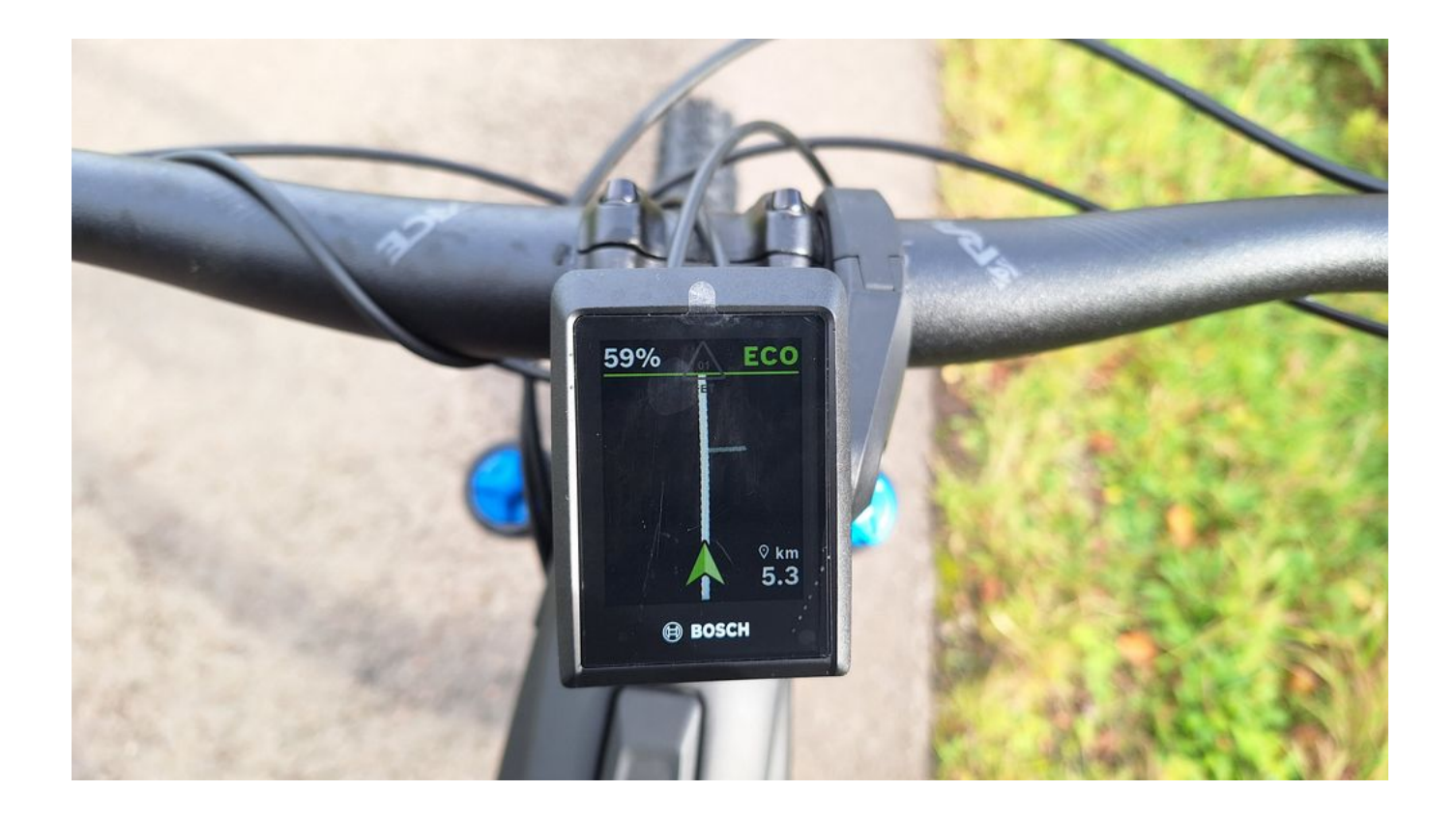

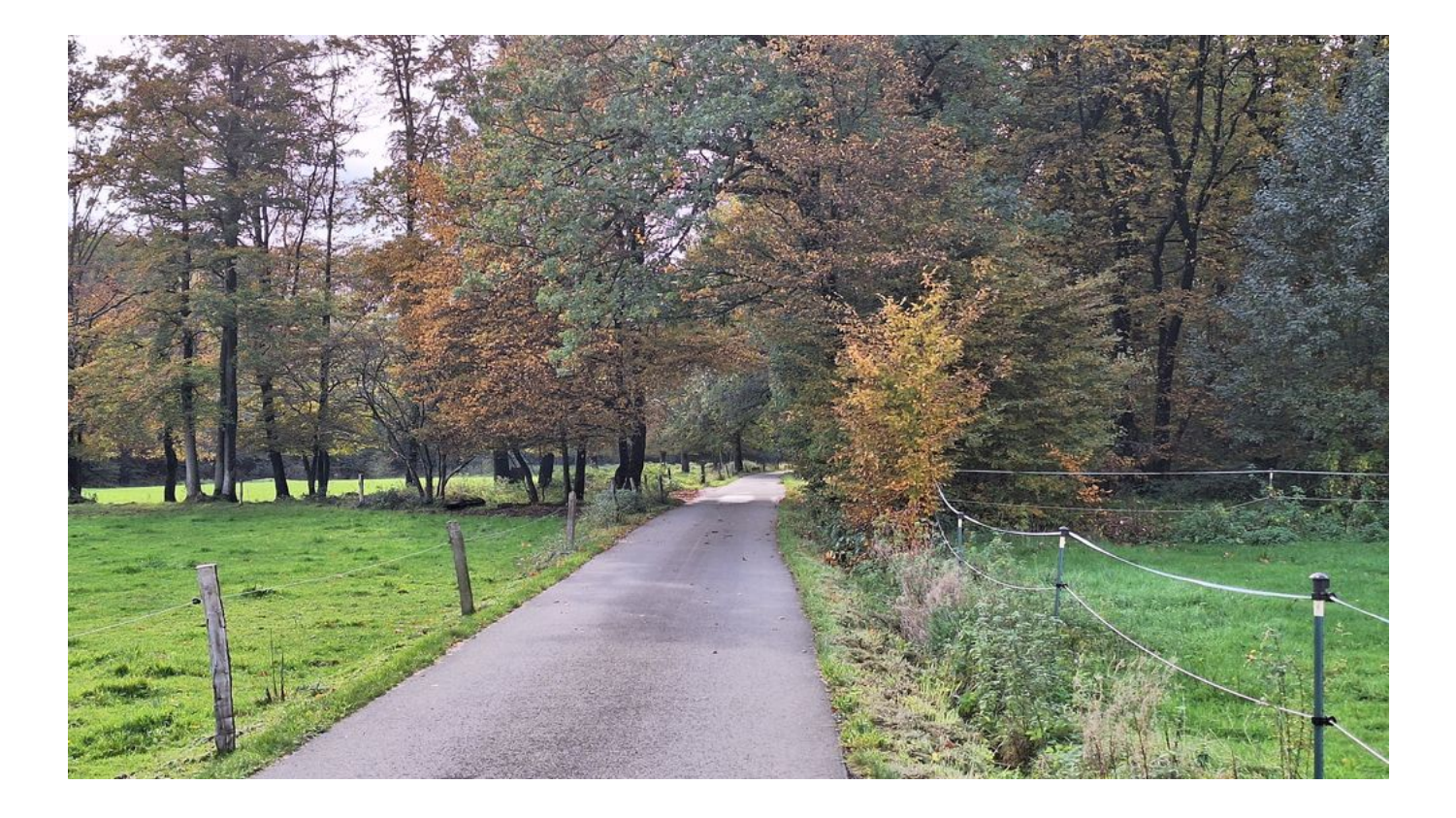

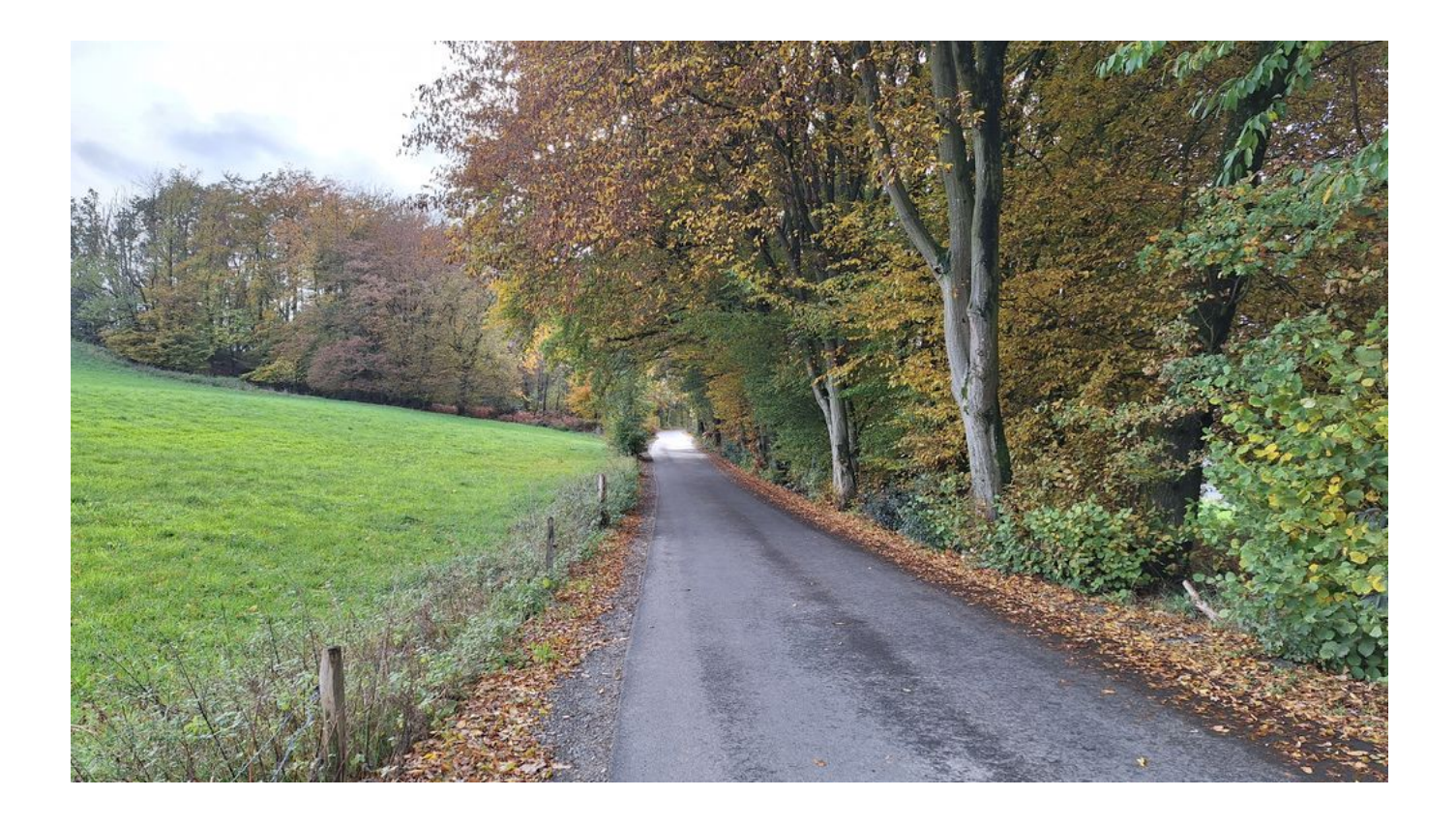

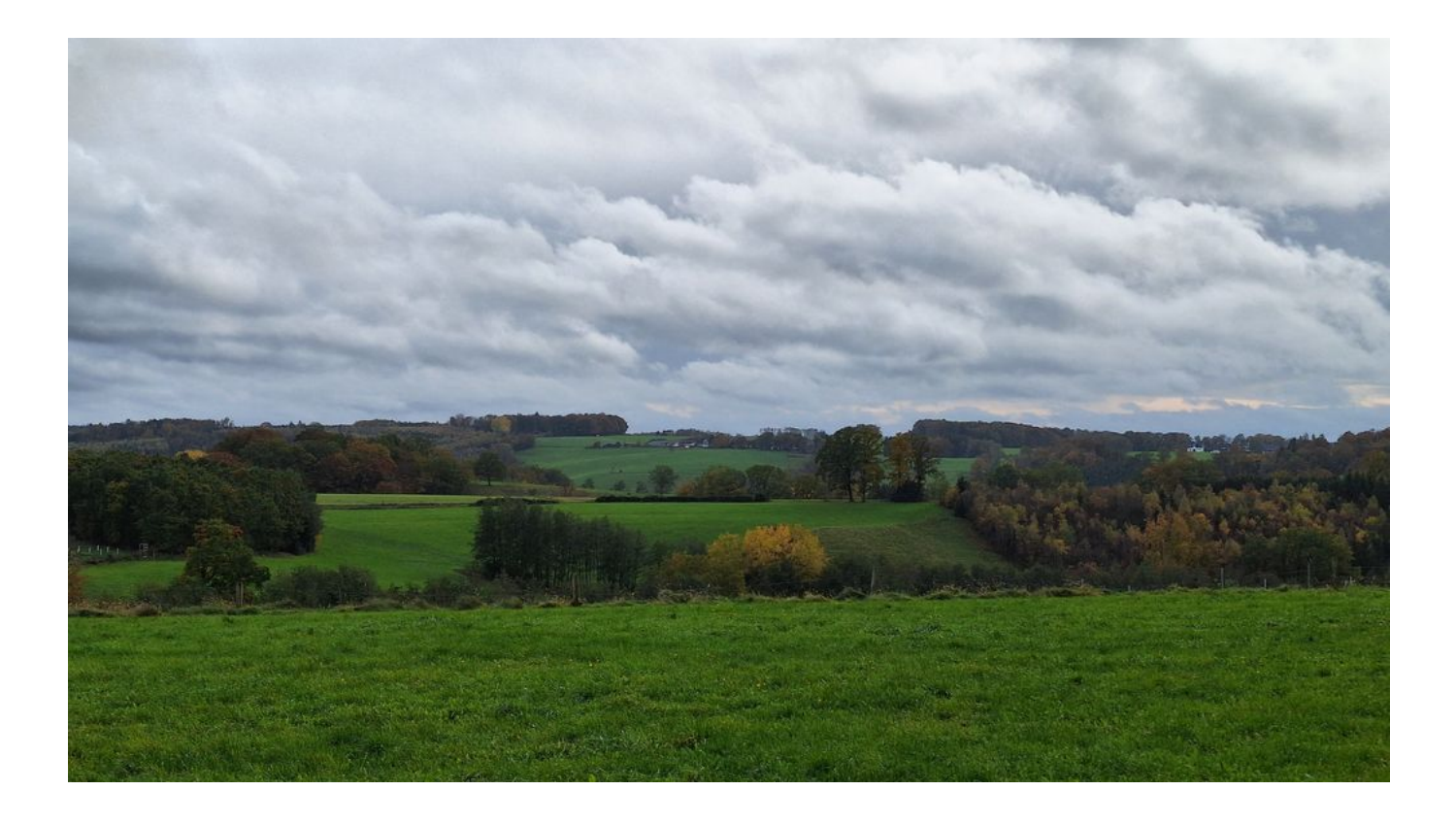

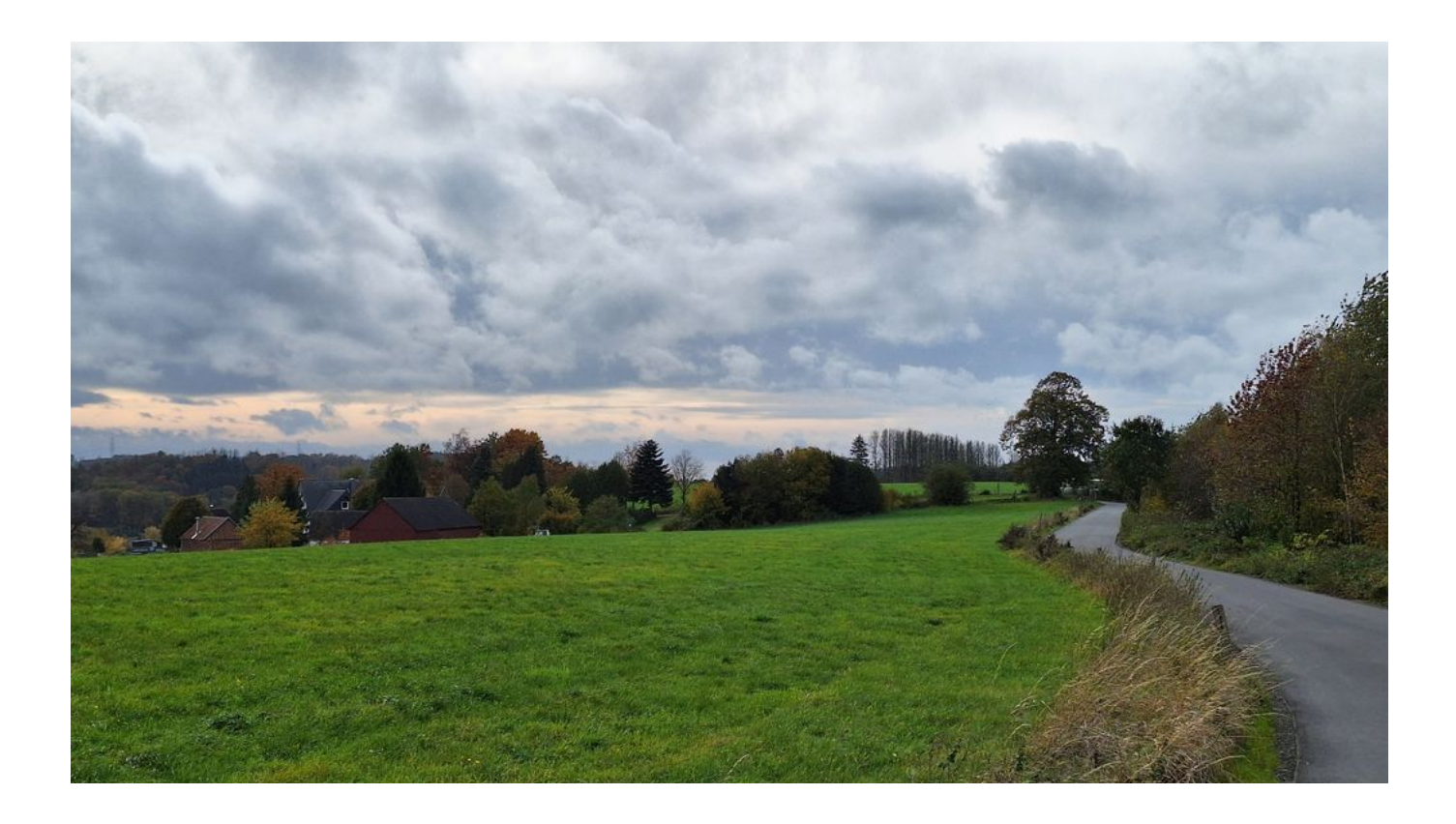

#### (function() { var sliderElement =

[].slice.call(document.getElementsByClassName('mod\_rocksolid\_slider'), -1 )[0]; if (window.jQuery && jQuery.fn.rstSlider) { init(); } else { document.addEventListener('DOMContentLoaded', init); } function init() { var \$ = jQuery; var slider = \$(sliderElement); slider.find('video[data-rsts-background], [data-rststype=video] video').each(function() { // Disable mejs for videos this.player = true; }); slider.rstSlider({"typ e":"slide","direction":"x","skin":"light","navType":"bullets","scaleMode":"fit","imagePosition":"center","c enterContent":false,"random":false,"loop":true,"videoAutoplay":false,"autoplayProgress":true,"pauseAutop layOnHover":true,"keyboard":true,"captions":true,"controls":true,"thumbControls":false,"combineNavItem s":true,"duration":2500,"autoplay":4500,"autoplayRestart":4600,"visibleAreaAlign":0.5,"gapSize":"0%"}); // Fix missing lightbox links  $$(function() \{ \text{ if } (!\$.fn,colorbox) \{ return; \} \}$  var lightboxConfig = { loop: false, rel: function() { return \$(this).attr('data-lightbox'); }, maxWidth: '95%', maxHeight: '95%' }; var update = function(links) { links.colorbox(lightboxConfig); }; slider.on('rsts-slidestart rsts-slidestop', function(event) { update(slider.find('a[data-lightbox]')); }); update(slider.find('a[data-lightbox]')); }); }  $})()$ ;

Die kleine Tour war interessant und hat lachenden Auges Spaß gemacht.

Aber da ist auch noch Luft nach oben, Bosch muss mit Updates noch etwas nachliefern, sagt das weinende Auge.

**Kommentare**

**Einen Kommentar schreiben**